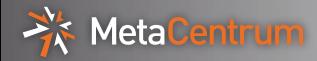

### Scientific Clouds

Introduction

Boris Parák, Zdeněk Šustr

CESNET

May 9, 2016

<span id="page-0-0"></span>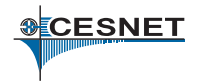

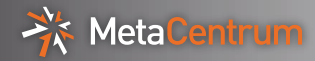

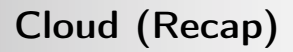

 $\triangleright$  Basic terminology

- $\blacktriangleright$  IaaS, PaaS, SaaS, XaaS, ...
- $\triangleright$  opaque internal structure
- resources on demand,  $pay-as-you-go$
- $\blacktriangleright$  multi-tenant, multi-purpose
- $\blacktriangleright$  Virtualization
	- $\triangleright$  compute (KVM, XEN, VMWare, HyperV,  $\dots$ )
	- Storage (block, object, fs,  $\dots$ )
	- ▶ network (VLAN, VXLAN, ... SDN)
- $\blacktriangleright$  Application deployment
	- $\triangleright$  designed for application-level horizontal scaling
	- $\blacktriangleright$  replication, distributed consensus, self-healing
	- $\blacktriangleright$  automated life-cycle processes, continuous integration and deployment

MetaCentrum Scientific Computing (Recap)

- $\triangleright$  Computing intensive tasks  $\rightarrow$  HPC
- $\triangleright$  Data intensive tasks  $\rightarrow$  Big Data
- $\triangleright$  Often requiring assistance as well as resources
- $\triangleright$  National providers targeting academic/research communities

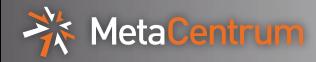

# – HPC Clouds –

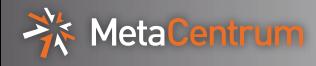

### Heterogeneous Jobs

- Require flexibility (OS, HW, network,  $\dots$ )
- $\triangleright$  Make use of scalability, even on demand if supported
- $\triangleright$  User in control of the execution environment
	- $\rightarrow$  additional responsibilities
	- $\rightarrow$  higher skill requirements
- $\triangleright$  Wide variety of types (GPGPU, legacy, bleeding edge, ...)

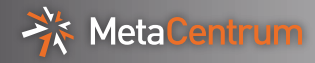

- $\triangleright$  HPC vs. AWS-like end-user services  $\rightarrow$  scientific grants from Amazon/Microsoft
- $\triangleright$  No "paying" customers (fairness in resource allocation)
- $\triangleright$  Expectation of assistance (looking for a research partner)
- $\triangleright$  Often working with open data, wanting to share the results

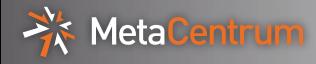

### Technical Challenges

- $\triangleright$  No overcommitment of resources
- $\blacktriangleright$  I/O performance often critical (disks, network)
- $\blacktriangleright$  Tools for sharing data/results or restricting access
- $\blacktriangleright$  Heterogeneous infrastructure and user requirements

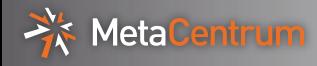

## – MetaCloud – Infrastructure Example

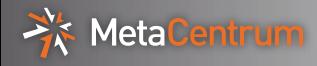

- ▶ OpenNebula cloud management framework (open source)
- ▶ KVM with libvirt on a mixed fleet of Debian/CentOS nodes
- $\triangleright$  Kerberos and X.509 authentication for users (GUI and API)

#### Sandbox and Reference architecture:

- $\triangleright$  <http://opennebula.org/tryout/sandboxvirtualbox/>
- $\blacktriangleright$  <https://goo.gl/470wce>

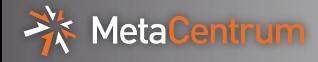

#### Technical Aspects

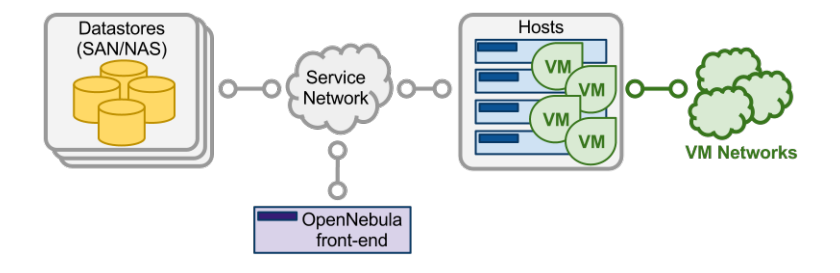

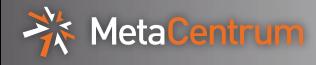

- $\triangleright$  Open to everyone in the Czech academic community
- ▶ Resources from MetaCentrum (CESNET) and CERIT-SC (MU)
- $\triangleright$  User payment  $\rightarrow$  publications
- $\triangleright$  Registration <https://goo.gl/3gGGjW>
- ▶ GUI <https://cloud.metacentrum.cz/>

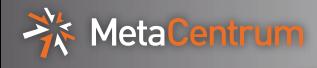

- 1. Get a personal certificate at <http://goo.gl/CDsdIj>
- 2. Register your personal certificate at <https://goo.gl/NL2zB8>
- 3. Export your certificate from the browser
	- $\rightarrow$  see a step-by-step conversion guide at <http://goo.gl/GzKjJX>

For more information, see <https://goo.gl/fDosgK>

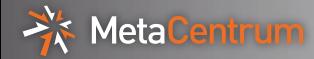

#### Deployment over API

```
$ oneuser login $USERNAME --x509 --force \
                --cert usercert.pem --key userkey.pem
$ onetemplate list
3397 oneadmin metacloud METACLOUD-Ubuntu-Docker-14.04
...
$ onetemplate instantiate 3397 --name MyPA200Instance
ID: \ldots$ onevm show $INSTANCE_ID
VM NICS
## IP address(es) HERE
...
$ onevm shutdown $INSTANCE_ID --hard
```
Adding "--xml" to commands gives machine-readable output!

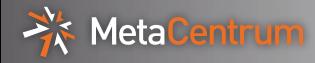

# – EGI Federated Cloud – Infrastructure Example

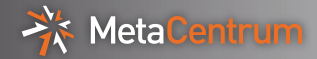

#### Geo Distribution

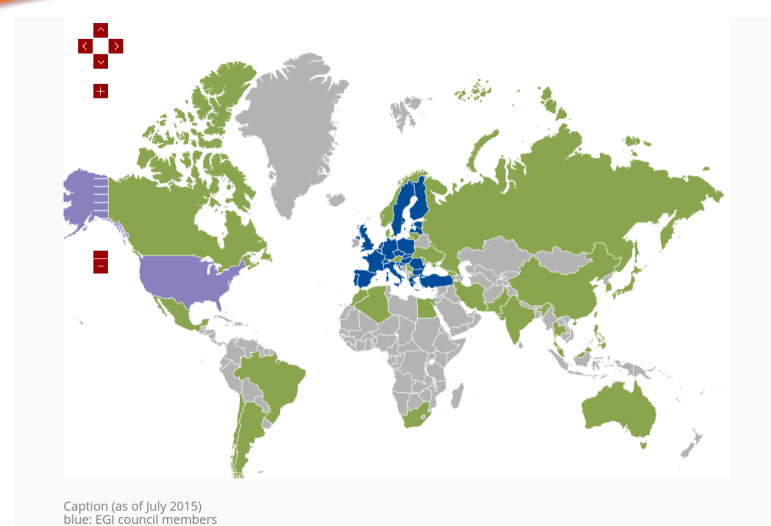

Caption (as of July 2015)<br>blue: EGI council members<br>green: Integrated resource infrastructure providers<br>purple: peer resource infrastructure providers

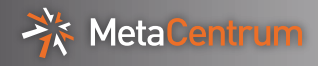

#### Technical Aspects

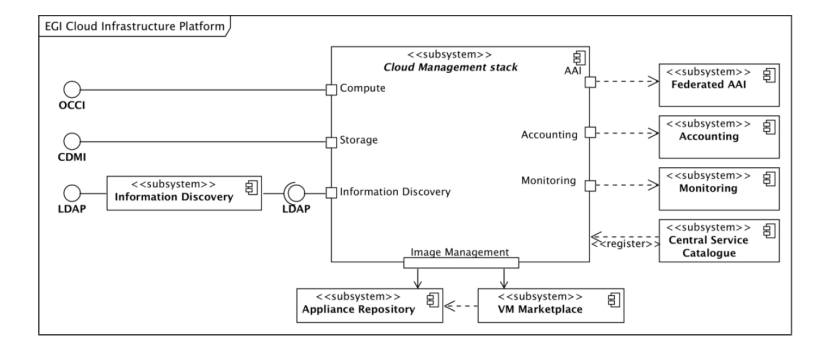

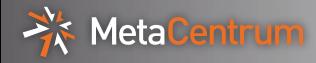

# – How To Use Cloud? –

Boris Parák, Zdeněk Šustr (CESNET) [Scientific Clouds](#page-0-0) May 9, 2016 17 / 20

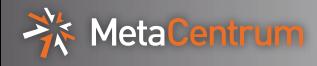

- $\triangleright$  Automated and repeatable installation (and configuration)
- $\blacktriangleright$  Possible approaches:
	- $\triangleright$  custom scripting (bash, powershell)
	- Ansible <https://www.ansible.com/>
	- $\blacktriangleright$  SaltStack <https://saltstack.com/>
	- ▶ Chef [https://docs.chef.io/chef\\_solo.html](https://docs.chef.io/chef_solo.html)
	- $\blacktriangleright$  Puppet <https://puppet.com/>
- $\triangleright$  Often used in combination with containers

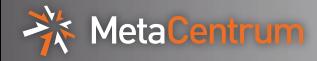

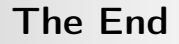

# – That's All Folks! –

. . .

Boris Parák, Zdeněk Šustr (CESNET) [Scientific Clouds](#page-0-0) May 9, 2016 19 / 20

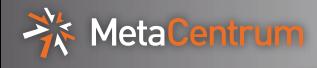

Do you have any questions?

- $\blacktriangleright$  ask NOW!
- ▶ ask us directly at [parak@cesnet.cz](mailto:parak@cesnet.cz) or [sustr4@cesnet.cz](mailto:sustr4@cesnet.cz)
- ▶ send your questions to [cloud@metacentrum.cz](mailto:cloud@metacentrum.cz)